## **Campus Learner: How to Register for an eCourse, including Assigned Training**

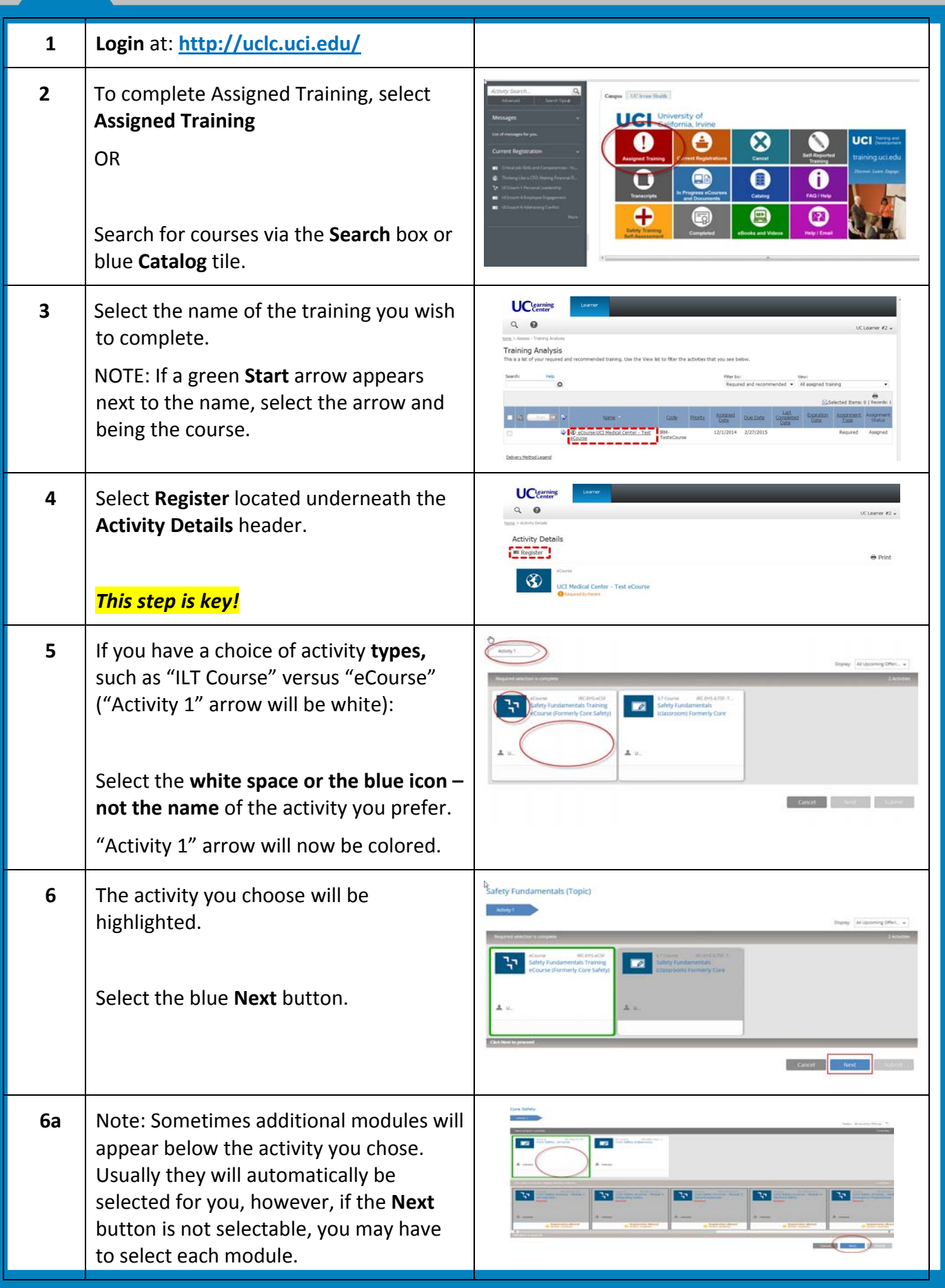

## **Campus Learner: How to Register for an eCourse, including Assigned Training**

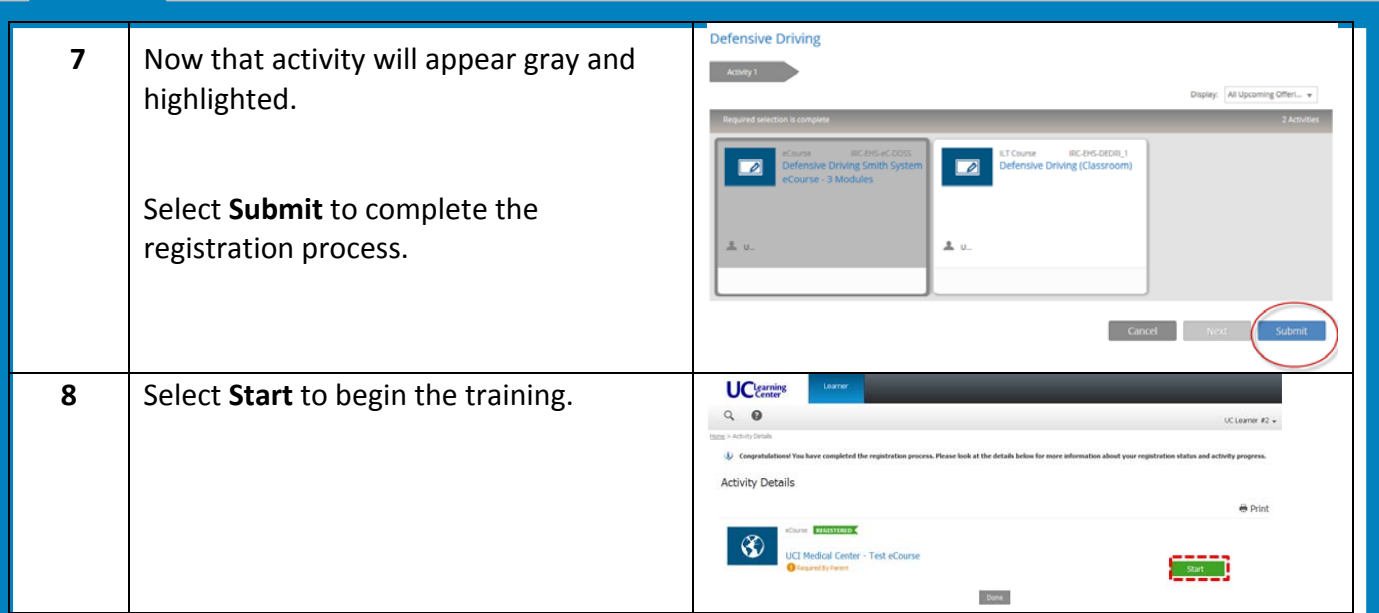